## Equations with LaTeX

[Dogs](https://edtechbooks.org/keyword/2541) [Inline Equations](https://edtechbooks.org/keyword/2542) [Jax](https://edtechbooks.org/keyword/2543) [Mathematical](https://edtechbooks.org/keyword/2544) Equations [Online Tools](https://edtechbooks.org/keyword/2545) [Rendering](https://edtechbooks.org/keyword/2546)

Mathematical equations may be created using **LaTeX** notation.

While editing a chapter, select Insert > LaTeX Equation (Block) . In the resulting box, type your equation between the double-dollar signs.

```
Equation: $$E=mc^2$$
```
You can continue to edit the formula in the editor (provided that you do not remove the double-\$ symbols). When saved, the example equation will render like this:

$$
E=mc^2
$$

Here is a more sophisticated example:

Equation: \$\$S (\omega)=1.466\, H\_s^2 \, \frac{\omega\_0^5}{\omega^6 } \, e^[-3^ { \omega/(\omega\_0)]^2}\$\$

Which will render like this:

$$
S(\omega) = 1.466\,H_s^2\,\frac{\omega_0^5}{\omega^6}\,e^{\lbrack}-3^{\omega/(\omega_0)\rbrack^2}
$$

## Inline Equations

Equations may be typed directly into text, such as  $E=mc^2$ , by placing them within slash parentheses. You can also insert an inline equation by right-clicking and choosing Insert > LaTeX Equation (Inline) .

Equations may be typed directly into text, such as \(E=mc^2\) by placing them within slash parentheses. Example of an inline text input

## Multi-Line Equations

For multi-line equations, you must encapsulate your equation in a \displaylines{} function and separate each line with a double-slash:

```
Equation: $$ \displaylines{f(x) = x^2 \\ g(x) = \frac{1}{x} \\ F(x) = \int^a_b \frac{1}{3}x^3}$$
```

$$
f(x) = x^2
$$

$$
g(x) = \frac{1}{x}
$$

$$
F(x) = \int_b^a \frac{1}{3} x^3
$$

If you need assistance writing LaTeX equations, there are many online tools that can help you do this such as the **[Online](https://latex.codecogs.com/eqneditor/editor.php)** [LaTeX Equation Editor](https://latex.codecogs.com/eqneditor/editor.php).

All rendering is performed courtesy of **MathJax** and **CodeDogs**.

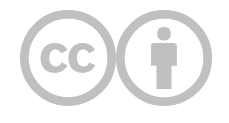

This content is provided to you freely by EdTech Books.

Access it online or download it at [https://edtechbooks.org/userguide/latex\\_equations.](https://edtechbooks.org/userguide/latex_equations)